## 证券代码: **000550** 证券简称: 江铃汽车 公告编号: **2015**—**044 200550** 江铃 **B**

## 江铃汽车股份有限公司关于召开 **2015** 年第二次临时股东大会通知

提示:本公司及其董事、监事、高级管理人员保证公告内容真实、准确和完整, 公告不存在虚假记载、误导性陈述或者重大遗漏。

一、召开会议基本情况

1、召集人:江铃汽车股份有限公司("公司")董事会

2、本次股东大会的召集符合《公司法》、《证券法》、《深圳证券交易所股票上 市规则》和《公司章程》的规定。

3、会议召开时间

现场会议时间为:2015 年 10 月 16 日下午 15:00;

网络投票时间为:2015 年 10 月 15 日~10 月 16 日,其中,通过深圳证券交易 所交易系统进行网络投票的具体时间为 2015 年 10 月 16 日的交易时间, 即上午 9:30~11:30 和下午 13:00~15:00;通过深圳证券交易所互联网投票系统进行网络 投票的具体时间为 2015 年 10 月 15 日下午 15:00 至 2015 年 10 月 16 日下午 15:00 的任意时间。

4、会议召开方式:本次股东大会采取现场投票与网络投票相结合的方式。公 司股东可以选择现场投票或网络投票的方式,如果同一表决权出现重复投票表决 的,以第一次投票结果为准。

5、出席对象

(1)截止 2015 年 10 月 8 日下午 15:00 时在中国证券登记结算有限责任公 司深圳分公司登记在册的公司 A 股股东;截止 2015 年 10 月 13 日下午 15:00 时在 中国证券登记结算有限责任公司深圳分公司登记在册的公司 B 股股东。如股东本 人因故不能到会,可委托代理人出席会议。

(2)公司董事、监事及高级管理人员。

6、会议地点:中国江西省南昌市迎宾北大道 509 号公司办公楼二楼会议中心

二、会议审议事项

关于选举李显君先生为公司第八届董事会独立董事的议案。

上述议案详见 2015 年 9 月 19 日的《中国证券报》、《证券时报》和《香港商报》。

三、会议登记方法

1、登记手续

出席会议的 A 股股东应持本人身份证、证券账户卡;代理出席的人士应持本 人身份证、授权委托书(参见附件 1)、委托人证券账户卡;法人股东代表持本人 身份证和股东单位的授权委托书办理出席会议登记。B 股股东持本人身份证、证券 账户卡,代理出席人士持委托人签署的授权委托书办理出席会议登记。

非江西省南昌市本埠的公司股东(包括 B 股股东)可以通讯方式预约登记。(出 席会议的回执见附件 2)

2、登记时间:2015 年 10 月 9 日至 10 月 15 日工作日上午 9:00 时至 11:30 时,

1

下午 14:00 时至 17:00 时。

3、登记地点:公司证券部

四、参与网络投票的股东的身份认证与投票程序

本次股东大会向股东提供网络形式的股票平台,网络投票包括交易系统投票和 互联网投票,网络投票程序如下:

(一)通过深交所交易系统投票的程序

1、投票代码:360550

2、投票简称:江铃投票

3、投票时间:2015年10月16日的交易时间,即上午9:30~11:30和下午13:00~  $15:00$ 

4、在投票当日, "江铃投票"昨日收盘价显示的数字为本次股东大会审议的 议案总数。

5、通过交易系统进行网络投票的操作程序

投票期间,交易系统将挂牌一只投票证券,股东以申报买入委托的方式对表决 事项进行投票。

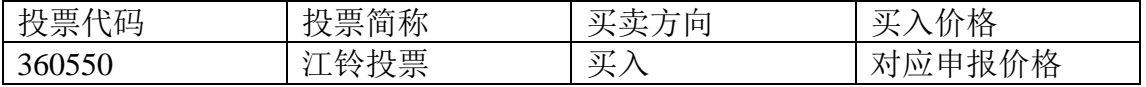

股东投票的具体程序为:

(1)输入买入指令;

(2)输入投票代码360550;

(3)在委托价格项下填写议案序号,100.00元代表总议案,1.00元代表议案一, 2.00元代表议案二,以此类推。每一议案应以相应的价格分别申报,股东对"总议 案"进行投票,视为对所有议案表达相同意见。具体情况如下:

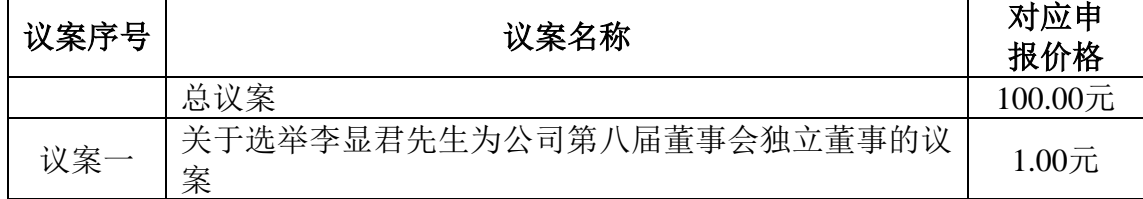

(4)在"委托数量"项下填报表决意见或选举票数。

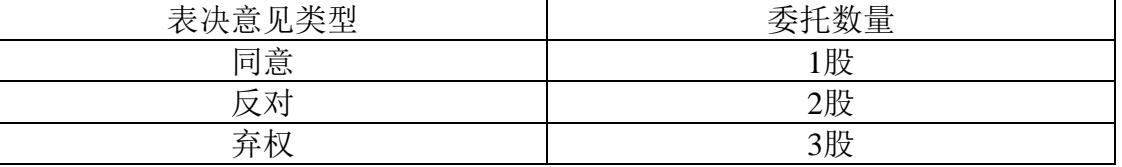

(5)确认投票委托完成。

6、注意事项:

(1)在股东大会审议多个议案的情况下,如股东对所有议案均表示相同意见, 则可以只对"总议案"进行投票。

如股东通过网络投票系统对"总议案"和单项议案进行了重复投票的,以第一 次有效投票为准。即如果股东先对相关议案投票表决,再对总议案投票表决,则以 已投票表决的相关议案的表决意见为准,其它未表决的议案以总议案的表决意见为 准;如果股东先对总议案投票表决,再对相关议案投票表决,则以总议案的表决意 见为准。

(2)对同一议案的投票只能申报,不能撤单;

(二)采用互联网投票操作流程:

1、股东获取身份认证的具体流程:

按照《深圳证券交易所投资者网络服务身份认证业务实施细则》的规定,股东 可以采用服务密码或数字证书的方式进行身份认证。

(1)申请服务密码的流程:

登录网址: http://wltp.cninfo.com.cn的"密码服务专区"; 填写姓名、证券帐 户号、身份证号等资料,设置6-8位的服务密码;如申请成功,系统会返回一个4位 数字的激活校验码。

(2)激活服务密码:

股东通过深交所交易系统比照买入股票的方式,凭借"激活校验码"激活服务 密码。

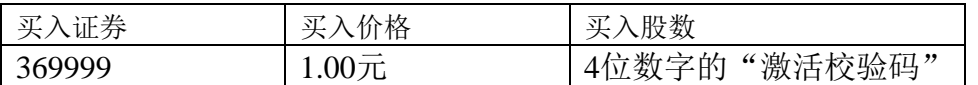

如服务密码激活指令上午11:30前发出后, 当日下午13:00即可使用: 如服务密 码激活指令上午11:30后发出后,次日方可使用。

服务密码激活后长期有效,在参加其他网络投票时不必重新激活。

密码激活后如遗失可通过交易系统挂失,挂失后可重新申请,挂失方法与激活 方法类似:

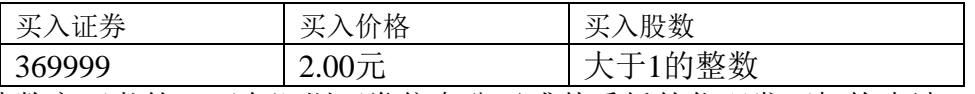

申请数字证书的,可向深圳证券信息公司或其委托的代理发证机构申请。业 务咨询电话 0755-83991880/25918485/25918486,业务咨询电子邮件地址 xuningyan@p5w.net 。亦可参见深圳证券交易所互联网投票系统 (http://wltp.cninfo.com.cn) "证书服务"栏目。

2、股东根据获取的服务密码或数字证书登录网址http://wltp.cninfo.com.cn,进 行互联网投票系统投票。

(1)登录http://wltp.cninfo.com.cn, 在"上市公司股东大会列表"选择"江铃 汽车股份有限公司2015年第一次临时股东大会投票";

(2)进入后点击"投票登录",选择"用户名密码登录",输入您的"证券 帐户号"和"服务密码";已申领数字证书的投资者可选择CA证书登录;

(3)进入后点击"投票表决",根据网页提示进行相应操作;

(4)确认并发送投票结果。

3、投资者进行投票的时间:

通过深圳证券交易所互联网投票系统投票的具体时间为2015年10月15日15:00 至2015年10月16日15:00期间的任意时间。

五、网络投票其他注意事项

股东大会有多项议案,某一股东仅对其中一项或者几项议案进行投票的,在计 票时,视为该股东出席股东大会,纳入出席股东大会股东总数的计算;对于该股东 未发表意见的其他议案,视为弃权。

六、其他事项

1、大会预期不超过一天。参会股东交通及食宿费用自理。

2、联系地址:江西省南昌市迎宾北大道 509 号公司证券部

电话:86-791-85266178 传真:86-791-85232839 邮编:330001 联系人:全实、龚辉

## 江铃汽车股份有限公司 董事会 2015 年 9 月 19 日

附件 1:

## 授权委托书

兹全权委托 先生/女士代表我单位(个人)出席江铃汽车股份有限公司 2015 年第二次临时股东大会,并代为行使表决权。(请对各项议案明确表示赞成、 反对、弃权)

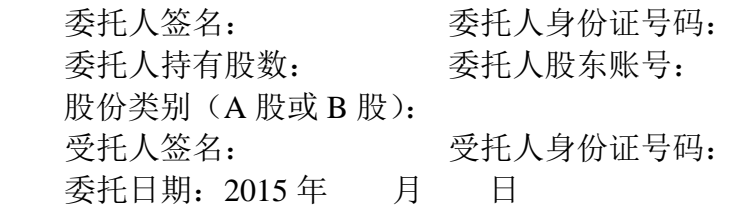

附件 2:

出席股东大会回执

致:江铃汽车股份有限公司

截止 2015 年 10 月 8 日 (B 股截止 2015 年 10 月 13 日),我单位(个人)持有 江铃汽车股份有限公司股票 股, 拟参加公司 2015 年第二次临时股东大会。

出席人签名:

股东账号:

股东签署:(盖章)

注:授权委托书和回执剪报及复印均有效。